## PHP, MVC, SQL

#### PHP

□ PHP Hypertext Preprocessor ¨ server-side scripting language □ backend & logical underpinnings of our website

## PHP Syntax

□ must start with <?php and end with ?>

<?php // code goes here ?>

## PHP variables

- $\Box$  start with \$
- □ loosely typed

**n** That doesn't mean that there aren't types - you just don't declare them!

□ global scope (except for functions)

■ loops don't limit the scope of variables

<?php

 $?$ 

```
 $number_int = 1;
 $number_string = "1";
 $number_float = 1.0;
```

```
loops and conditions: if
if ($name == "Harry")
{
     printf("Yer a wizard!");
}
```

```
loops and conditions: while
while (\text{ivoldy} == \text{false})\{ printf("All was well");
}
```

```
loops and conditions: for
for (si = 0; sii \le 8; sii+){
     submitPset($i);
}
```

```
loops and conditions: for
$psets = [0, 1, 2, 3, 4, 5, 6, 7, 8];foreach ($psets as $pset_i)
{
     submitPset($pset_i);
}
```
#### arrays

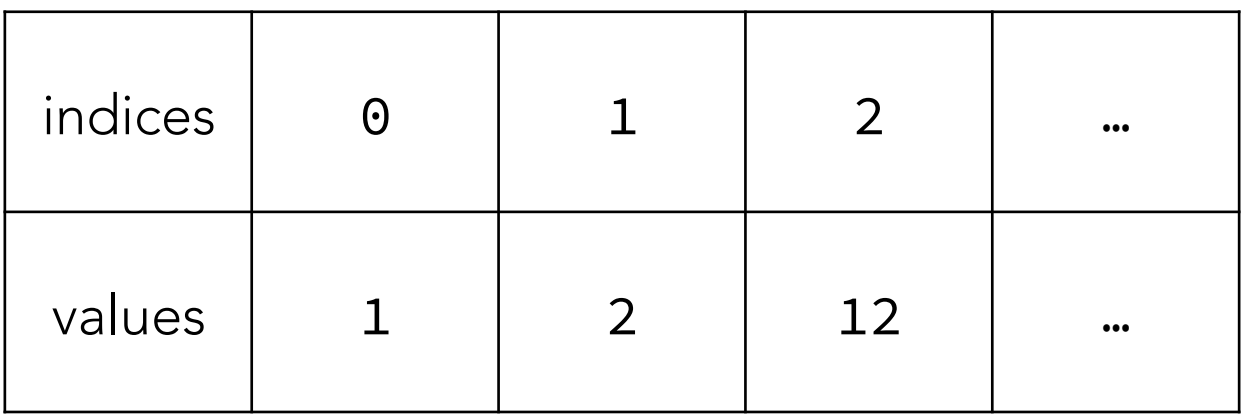

\$my\_list = [];  $\text{Smy\_list[0]} = 1;$  $\text{Smy}_\text{list[1]} = 2;$ \$my\_list[2] = 12;

…

#### associative arrays

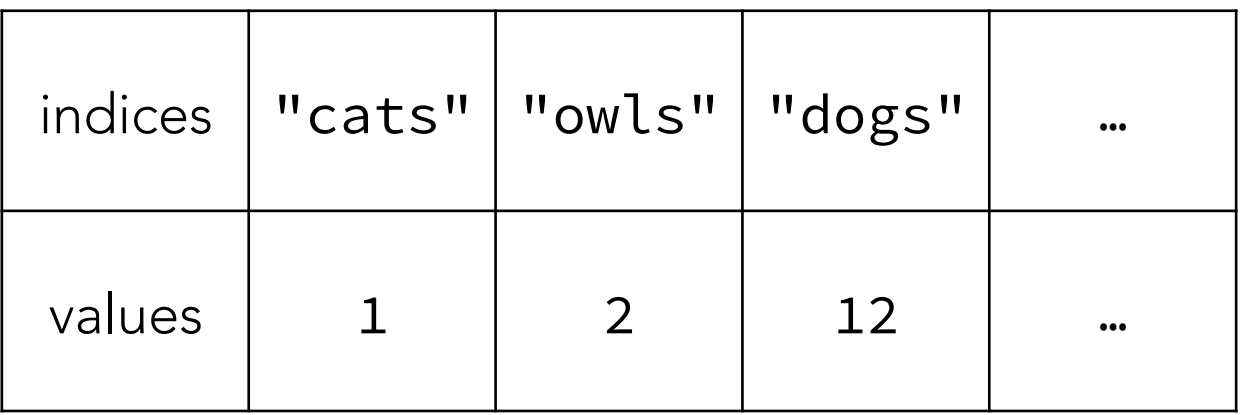

```
\text{Smy}_\text{hist} = [];
$my_list["cats"] = 1;
$my_list["owls"] = 2;
$my_list["dogs"] = 12;
```
 $...$ 

```
string concatenation: . operator
<?php
     $first = "Milo";
     $last = "Banana";
     $fullname = $first . " " . $last;
     // prints "Milo Banana"
     echo $fullname;
?>
```
#### useful PHP functions

require(filename.php)

□ includes PHP code from the specified file and evaluates it

echo exit empty

### PHP and HTML

□ PHP gives us the power to alter a page's HTML prior to loading, based on different conditions

#### <?= "Hello, " . \$name . "!" ?>

# MVC

□ Model

 $\blacksquare$  interactions with database

□ View

**E** aesthetics of the website

□ Controller

**<u>n</u>** handles user requests; passes data ¨ paradigm for organizing code

#### MVC

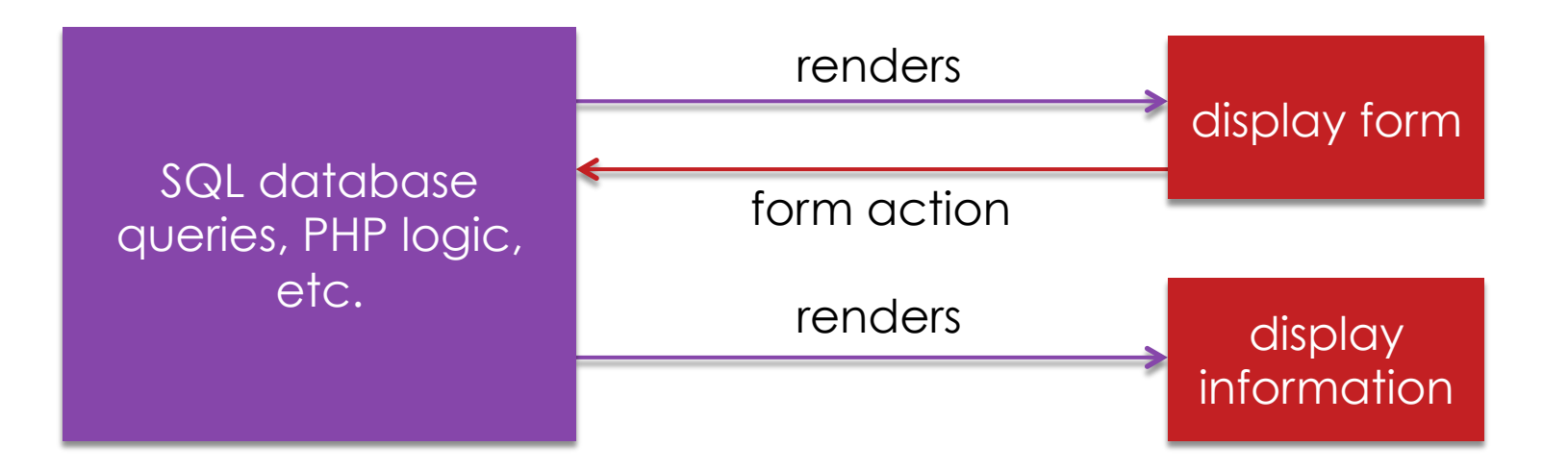

#### render

render("hello.php",

```
 ["msg" => "Who's a good boy?",
```
"name" => "Milo"]);

#### public/hello.php and templates/hello.php

#### <p>

- <?= htmlspecialchars(\$msg) ?>
- <?= htmlspecialchars(\$name) ?> is!

 $\langle$ /p>

#### render

#### public/hello.php and templates/hello.php

render("hello.php",

```
 ["msg" => "Who's a good boy?",
```
"name" => "Milo"]);

#### <p>

Who's a good boy?

```
Milo is!
```
 $\langle$ /p>

#### SQL

□ Structured Query Language

¨ programming language designed for managing databases

# why SQL?

#### □ easy way to track and manage objects

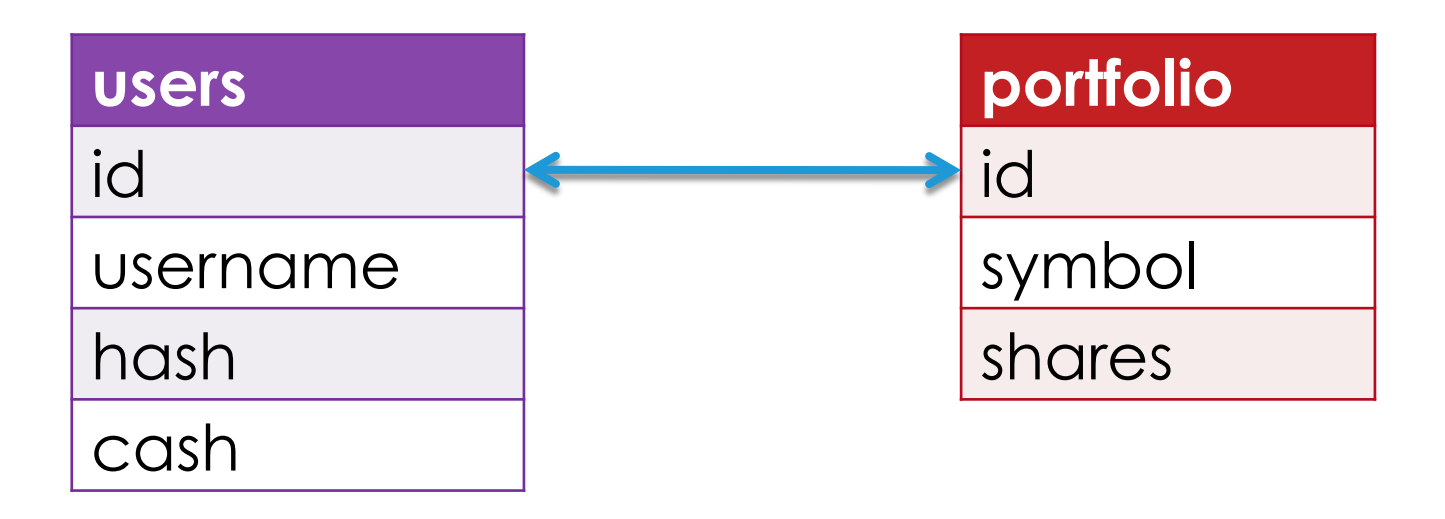

how? **SELECT** INSERT UPDATE DELETE

#### SELECT

SELECT  $*$  FROM wizards WHERE house = "Ravenclaw";

#### query

```
□ ? is a placeholder
```

```
$rows = query("SELECT * FROM wizards WHERE house = ?", $curr_house); 
if ($rows === false)
{
     apologize("Query failed");
}
```
#### SELECT

```
\Box query returns an array of rows
```

```
foreach ($rows as $row)
{
     print("<tr>"); 
    print("<td>{$row["Name"]}</td>");
    print("<td>{$row["Year"]}</td>");
     print("<td>{$row["House"]}</td>"); 
    print("</tr>");
}
```
#### INSERT

INSERT INTO wizards (name, year, house) VALUES("zamyla", 7, "Ravenclaw")

INSERT INTO gringotts (id, galleons) VALUES(1, 500) ON DUPLICATE KEY UPDATE galleons = galleons + VALUES(galleons)

#### UPDATE, DELETE

UPDATE gringotts SET galleons = galleons – 5 WHERE  $id = 1$ 

DELETE FROM gringotts WHERE id =  $1$ 

#### SQL Injection Attack

\$username = \$\_POST["username"];

\$password = \$\_POST["password"];

\$rows = query("SELECT \* FROM users WHERE username='\$username' AND password='\$password'");

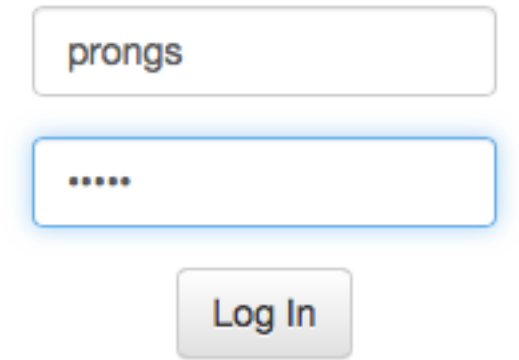

#### SQL Injection Attack

\$username = \$\_POST["username"];

\$password = \$\_POST["password"];

\$rows = query("SELECT \* FROM users WHERE username='\$username' AND password='\$password'");

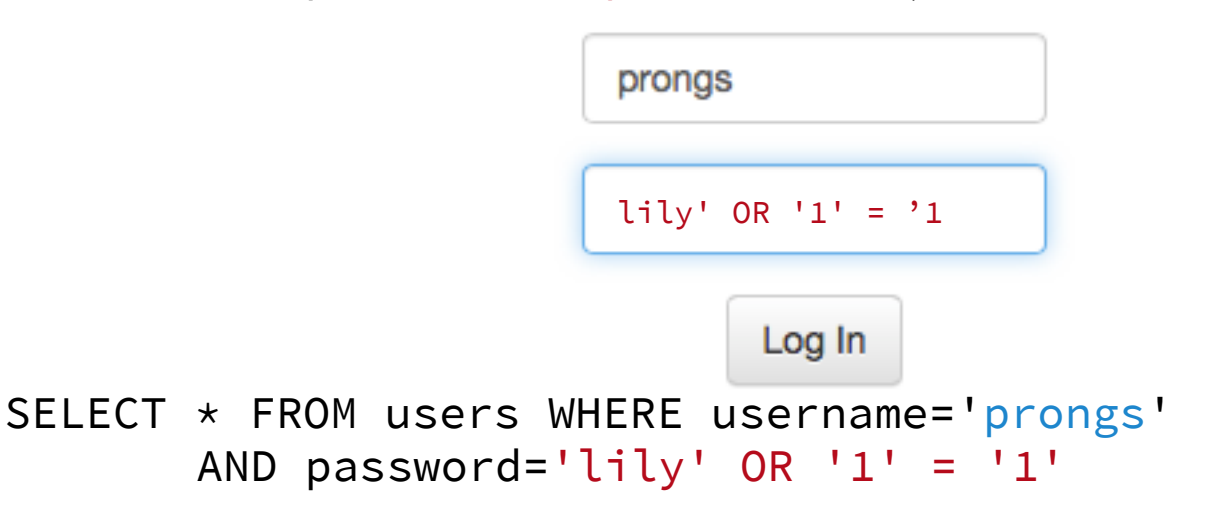